# A brief introduction to the Measurement Set and the ALMA Science Data Model

Dirk Petry (ESO), January 2011

Outline:

- 
- 
- 
- → **For the ALMA Cycle 0 PI** MS examples
- **→ Summary**
- → **Radio Data**  $\rightarrow$  **Radio Data**
- → **The Measurement Set** the ALMA analysis data format
- → **The ASDM**  $\rightarrow$  The ALMA archive format and its conversion to MS
	-

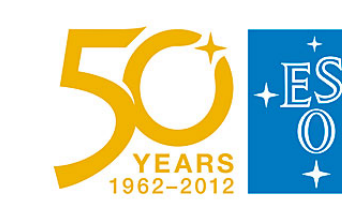

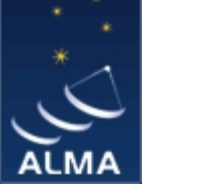

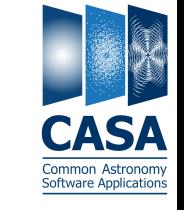

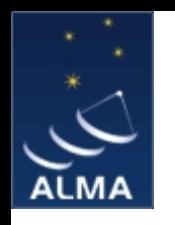

## Radio Data

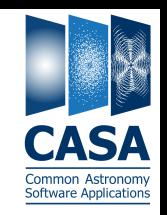

- **Radio Astronomical Observatories: single-dish or interferometer**
- **Single dish data are** *real numbers (Amplitudes)*
- **Interferometer data are** *complex numbers (= 2 real numbers: Amplitude and Phase), the so-called Visibilities*
- **There is one Amplitude (single-dish) or Visibility (interferometer) for each**  *Spectral Channel and for each Polarization* **(single-dish) or** *Correlation* **(interferometer)**
- **Recorded in** *Integrations with Timestamps: one for each Antenna (single-dish) or antenna-pair a.k.a. Baseline (interferometer)*
- **A set of consecutive integrations observing the same celestial direction (***Field***) is called a** *Scan*
- **A set of one or more Scans is one** *Observation*
- **In addition to the bulk data (Amplitudes/Visibilities), the data analysis requires meta-data concerning:**
	- **-- the Antennas: positions, diameters, ...**
	- **-- the Receivers/Feeds on the Antennas: position, sensitivity, ...**
	- **-- the Spectral Channels: frequencies, noise, ... (the** *Spectral Window* **setup)**
- **Not always required but stored with the bulk data for completeness are**
	- **-- Sources (known celestial objects) in the field of view, Spectral Lines, ...**
	- **-- the Weather: Temperatures, Water Vapour in the Atmosphere, ...**
	- **-- the Observing Log, Data from the online Calibration, and more**

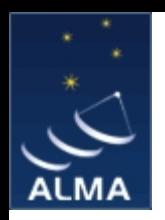

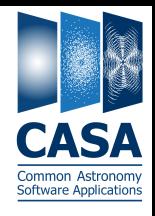

*(obtained from total power or spectrometer (obtained from a correlator) measurements, or from autocorrelation)* 

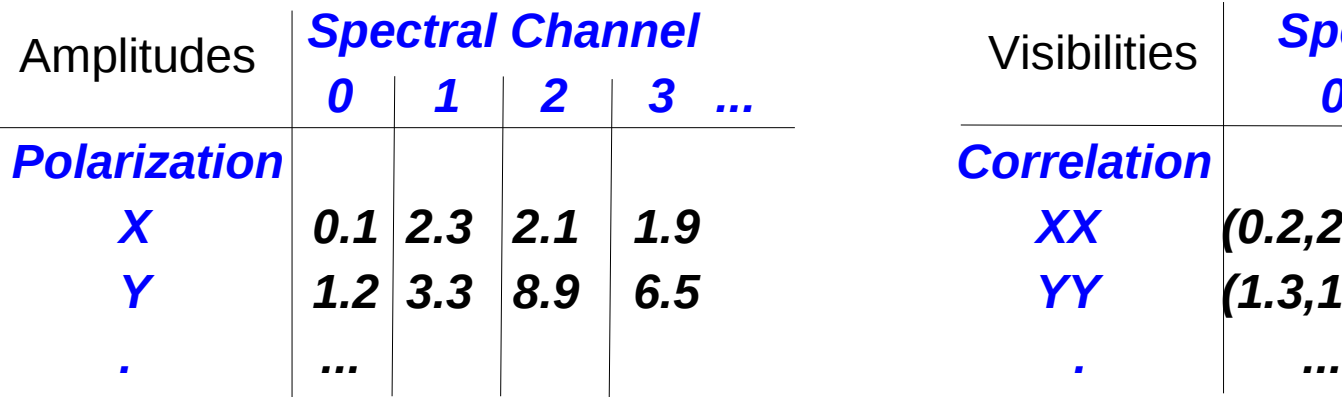

#### **single-dish interferometer**

 *Amplitudes Visibilities (Amp,Phase)*

## *Antenna A12, Timestamp 2:49:45 h Baseline (A3,A12), Timestamp 2:49:45 h Spectral Channel Spectral Channel 0 1 2 3 ... 0 1 2 3 ... Polarization Correlation XX*  $(0.2,2.1)$   $(3.2,2.0)$   $(3.0,1.9)$   $(2.8,1.8)$  ... *YY*  $(1.3,1.9)$   $(2.8,2.0)$   $(7.6,1.8)$   $(5.5,1.9)$  ... Visibilities

## *In addition, for each Amp./Vis. have a "Flag" == marker for bad data*

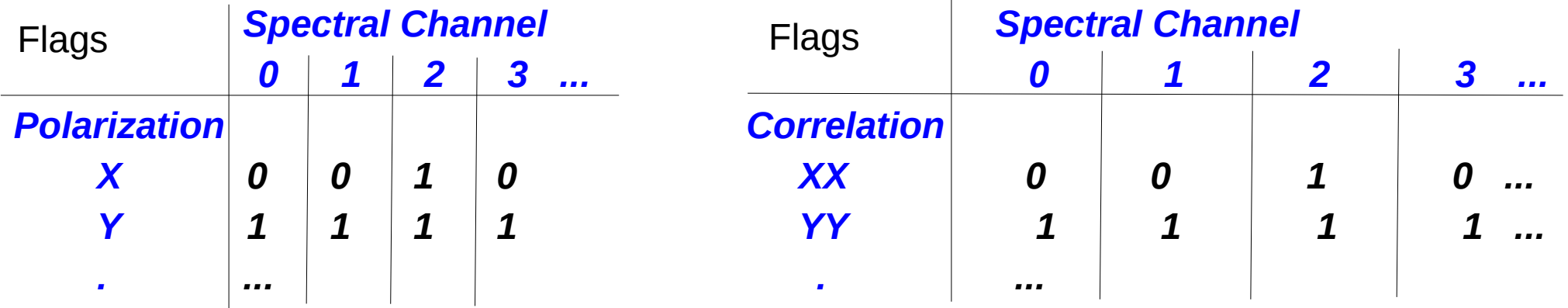

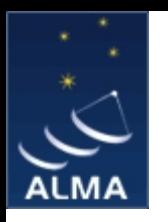

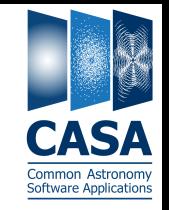

## **The** *Measurement Set* **(MS)**

- **developed by Cornwell, Kemball, & Wieringa between 1996 and 2000**
- **designed to store both interferometry and single-dish data**
- **supports (in principle) any setup of radio telescopes**
- **supports calibration of the data via the Measurement Equation**
- *relational database system with fixed structure*
- *consists of a main table with 12 required sub-tables + several optional ones*
- *MS = table for visibilities or amplitudes + auxiliary sub-tables*
- *MS v2.0* **described in http://casa.nrao.edu/Memos/229.html**

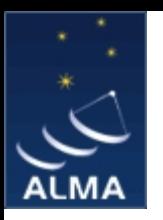

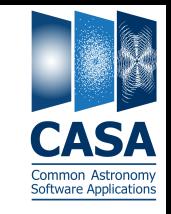

**The MS in** *CASA* 

- **in** *CASA* **implemented as** *CASA Tables*
- uses OS directory structure (need to copy with  $cp R$ , remove with  $rm -r$ )
- **visibilities stored in the MAIN table**
- **manipulate an MS with the** *ms* **and the** *tb* **tool or with** *browsetable()*
- **during processing, CASA may add "scratch columns" to the MS main table**

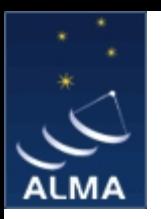

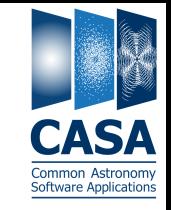

## **The MS in** *CASA*

- **during processing, CASA may add "scratch columns" to the MS main table**
	- DATA  **the original visibilities from when the MS was created (not a scratch column, always present)**
	- **CORRECTED\_DATA calibrated visibilities obtained from DATA (initialised with a copy of DATA)**
	- **MODEL\_DATA Fourier transform of a model image (initialised to 1)**

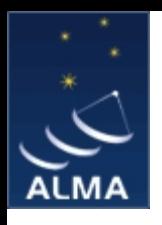

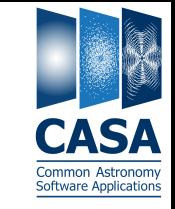

### Example of a CASA *Measurement Set in the file system* on disk

\$ tree AT352 A071103-K

AT352 A071103-K

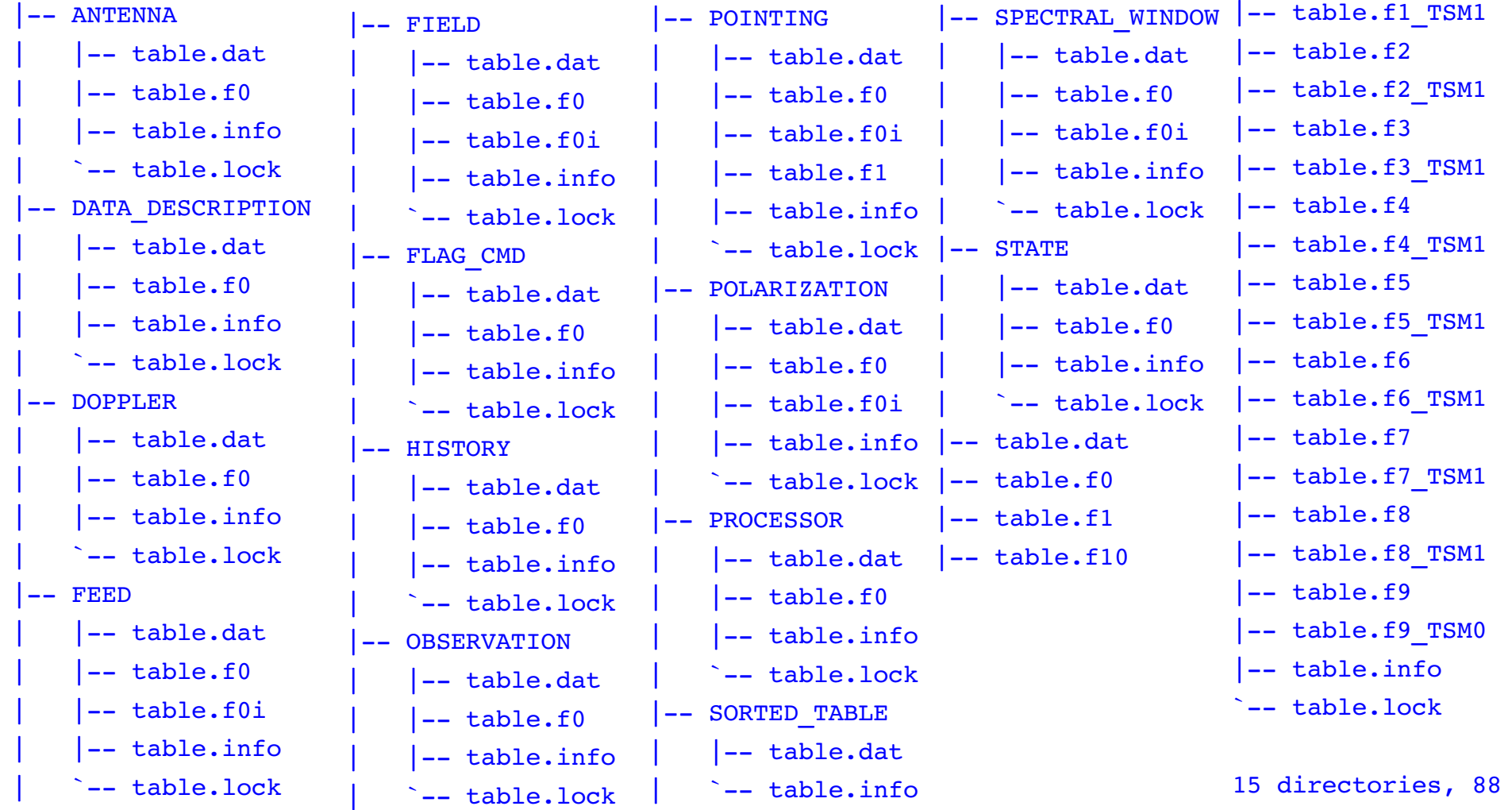

D. Petry, A brief introduction to the MS and the ASDM, ESO, January 2011 7

files

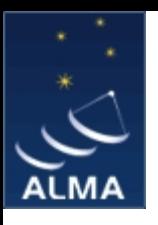

# *CASA* design and implementation

### The Measurement Set

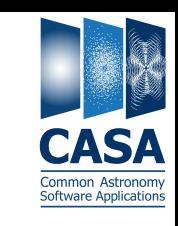

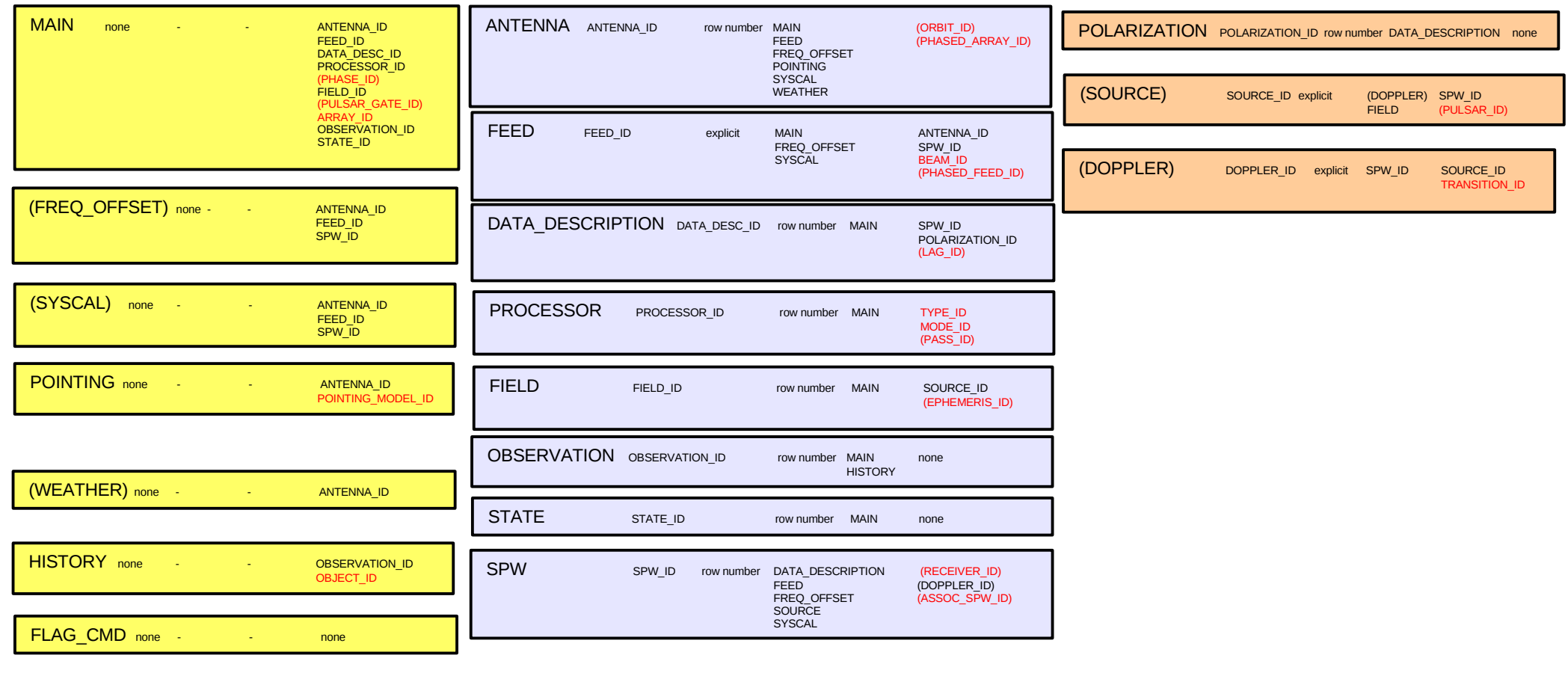

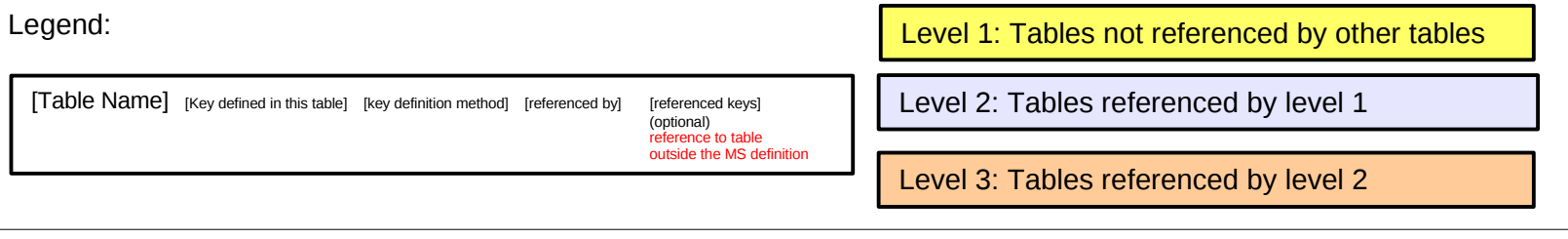

V1, D.Petry, 13.2.09

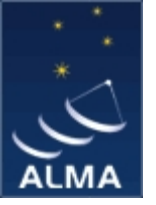

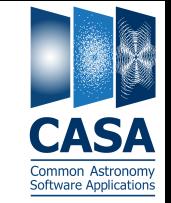

- **Internal CASA visibility data format is the Measurement Set (MS)**
- **Presently supported input formats:**
	- **ALMA: ALMA Science Data Model (ASDM) importasdm**
	- **EVLA: Science Data Model (SDM, essentially the same as the ASDM) - importevla**
	- **VLA: VLA archive format importvla**
	- **EVN, eMERLIN et al.: FITS-IDI importfitsidi**
	- **and the general transport format uvfits importuvfits**

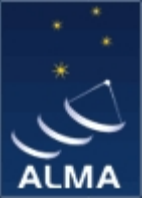

## The ASDM

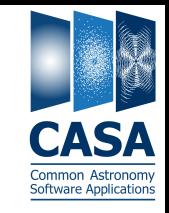

**Facts about the ASDM (ALMA) and SDM (EVLA)**

- **relational database system with fixed structure**
- **version 1 consists of set of up to 56 tables (64 in latest version)**
- **contains much more setup and calibration information than the MS**
- uses OS directory structure (need to copy with  $cp R$ , remove with  $rm -r$ )
- **visibilities stored in the MAIN table**
- **on disk, all table descriptions in XML, some table data in binary MIME format files**
- **import into CASA using the task** *importasdm* **or** *importevla*
- **since release 3.1 there is also** *exportasdm* **(MS to ASDM)**

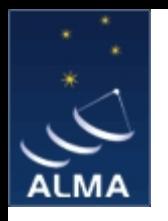

# The ASDM Tables (model version 1.61)

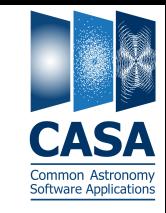

#### **Visibilties**

 MainTable (+binary) **Observation Layout (→APDM)**  ExecBlockTable **SBSummaryTable Setup/History** AlmaRadiometerTable AnnotationTable AntennaTable BeamTable ConfigDescriptionTable CorrelatorModeTable DataDescriptionTable DelayModelTable DopplerTable EphemerisTable FeedTable FieldTable FlagCmdTable\* FocusModelTable FocusTable FreqOffsetTable GainTrackingTable

### **Setup/History (ctnd.)**

 HistoryTable\* HolographyTable ObservationTable\* PointingModelTable PointingTable (+binary) PolarizationTable ProcessorTable ReceiverTable ScaleTable\* **ScanTable**  SeeingTable\* SourceTable SpectralWindowTable SquareLawDetectorTable **StateTable StationTable**  SubscanTable SwitchCycleTable **SysCalTable**  SysPowerTable\* TotalPowerTable\* WeatherTable WVMCalTable

#### **Calibration**

 CalAmpliTable CalAtmosphereTable CalBandpassTable CalCurveTable CalDataTable CalDelayTable CalDeviceTable **CalFluxTable**  CalFocusModelTable CalFocusTable CalGainTable (not used) CalHolographyTable CalPhaseTable CalPointingModelTable CalPointingTable CalPositionTable CalPrimaryBeamTable CalReductionTable CalSeeingTable **CalWVRTable Total 63 Tables** (\* 7 not in version 1.0)

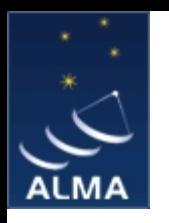

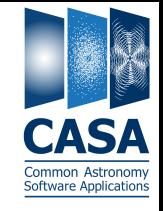

## **- Tables needed for a minimal ASDM:**

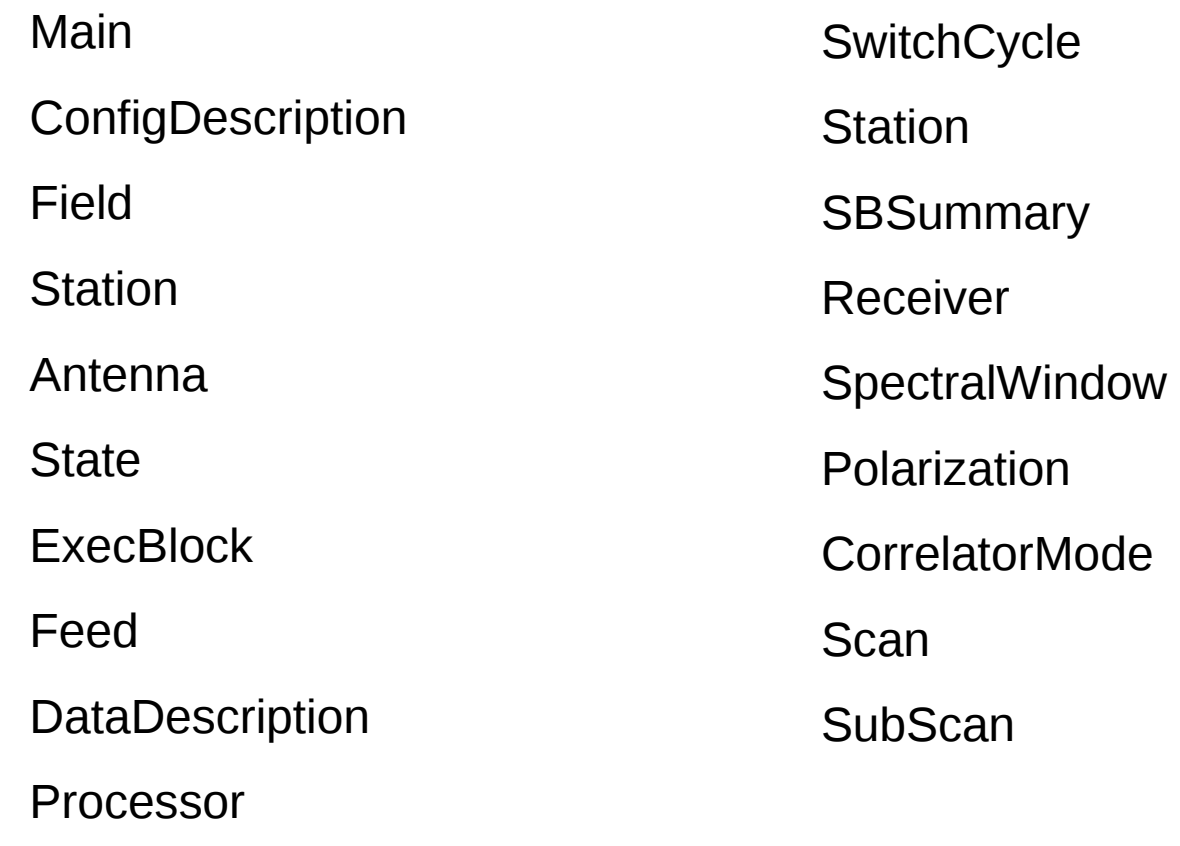

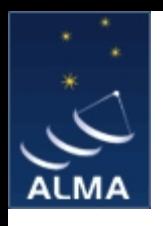

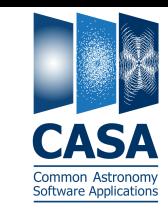

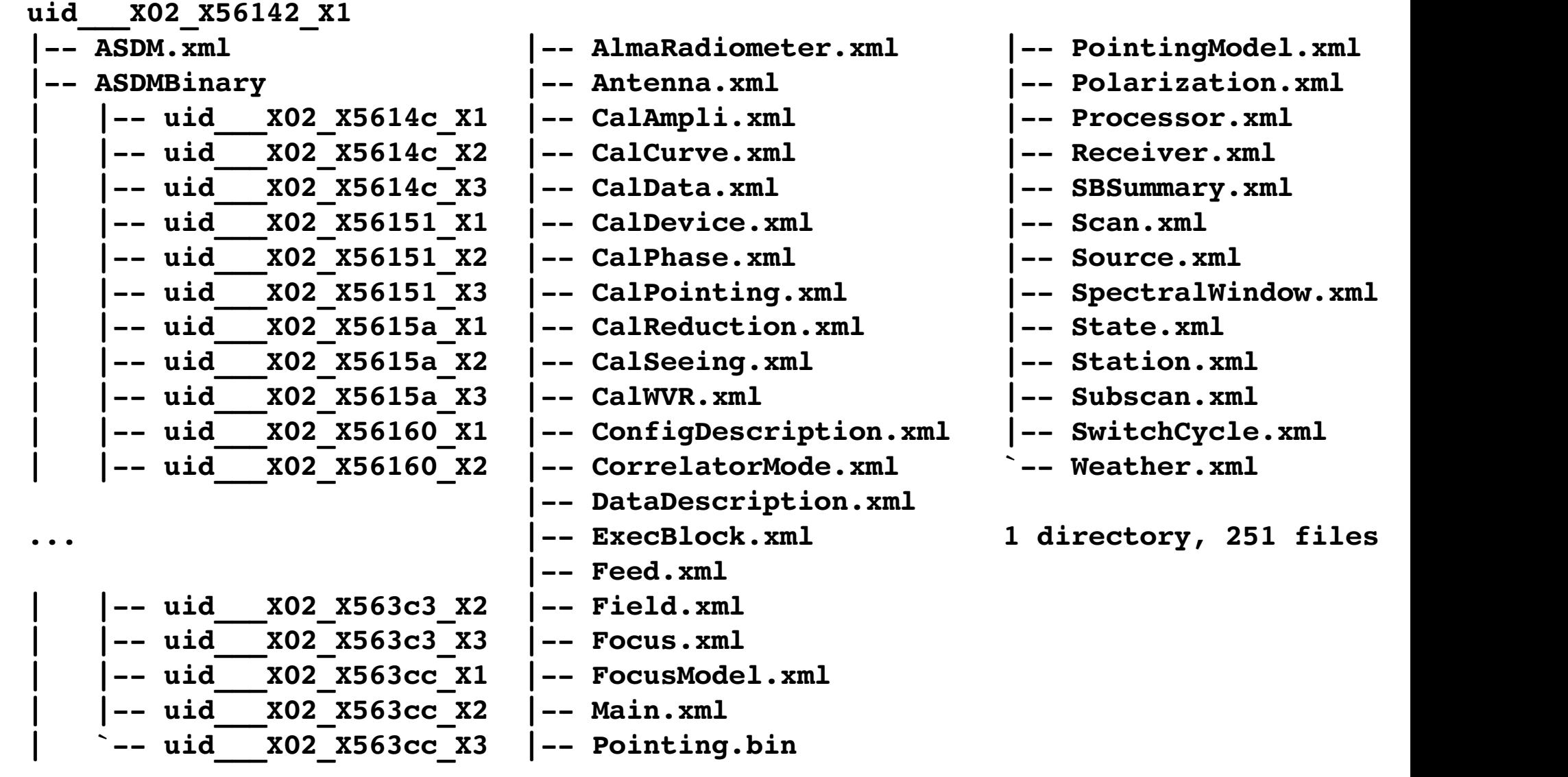

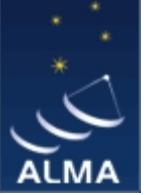

## The ASDM to MS conversion

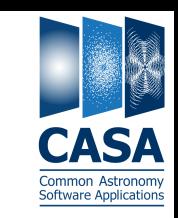

## **CASA works on MSs. Conversion of ASDMs to MSs done via the CASA task**

## *importasdm*

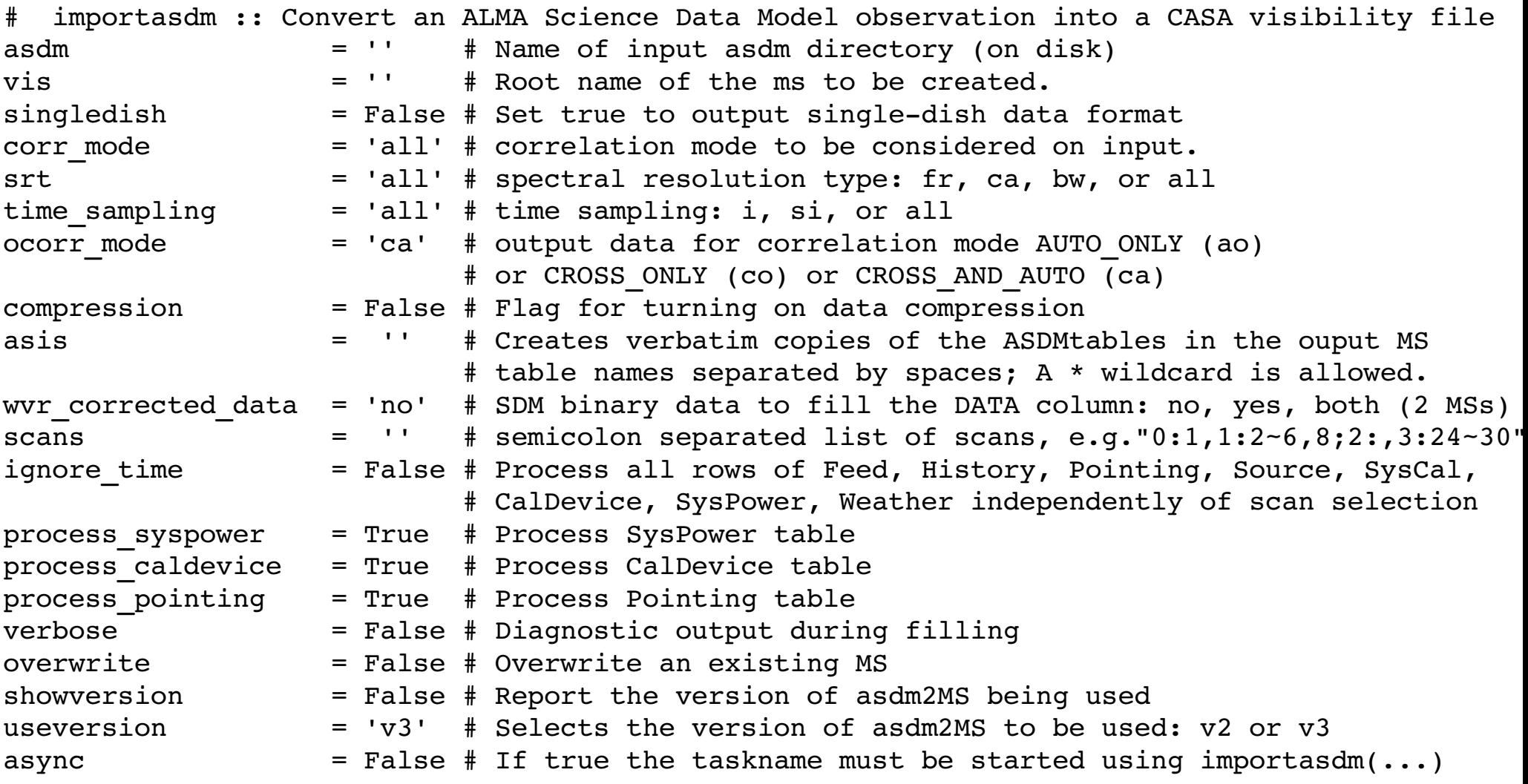

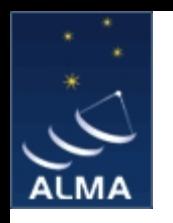

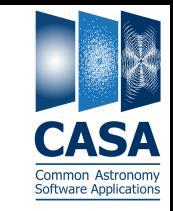

## **A typical ALMA Cycle 0 MS**

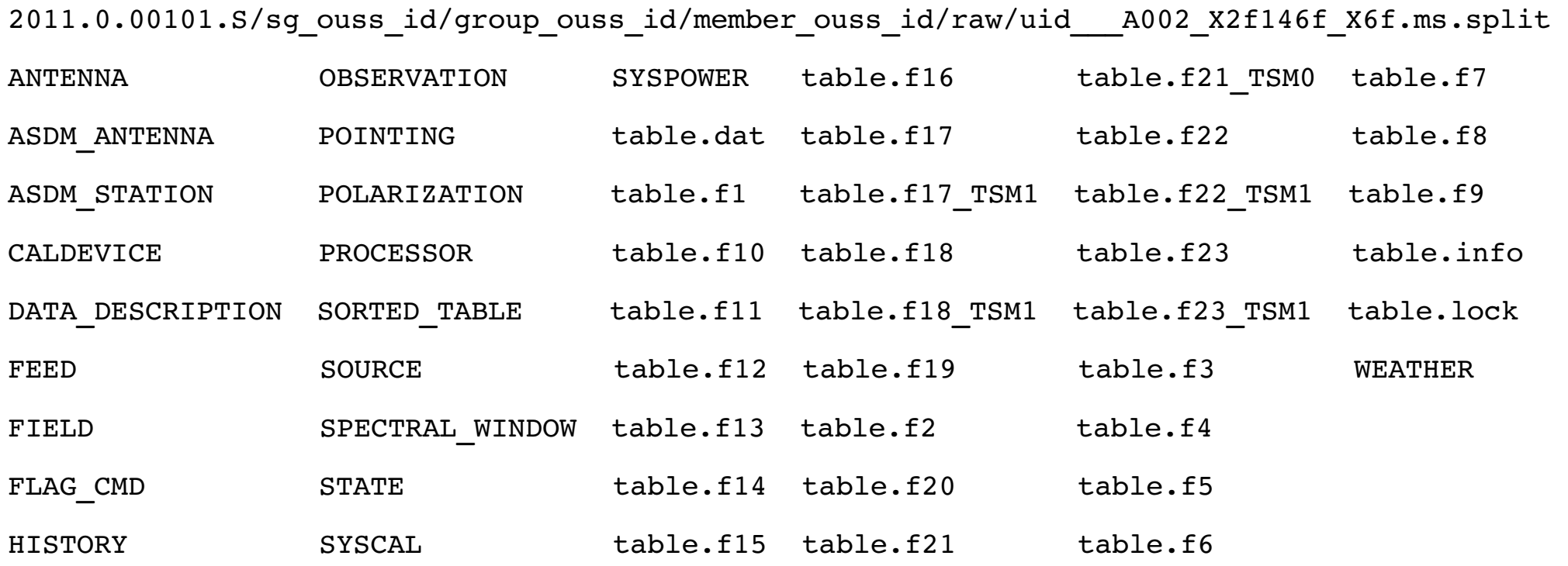

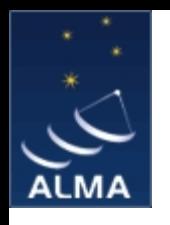

## *Summary*

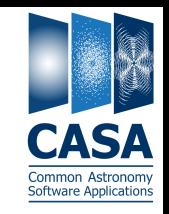

- **One modern way (and the ALMA way) of storing radio data for analysis is the MS**
- **Partially derived from the MS, but much extended, is the ALMA archive format, the ASDM**
- **developed mostly by Francois Viallefond, Robert Lucas, and Michel Caillat**
- **uses XML and MIME Binary format**
- is essentially a relational database, each table is an independent archive object  **and the whole ASDM is one as well**
- **in order to analyse ALMA data, the ASDMs from the archive need to be translated to an MS (***importasdm* **task in CASA***)*
- *in cycle 0, the data are delivered as MSs for simplicity*
- **lastest MS version is 2.0**
- **latest ASDM major version is 1.0, latest minor version is 1.61**
- the MS is essentially frozen, the ASDM is still being refined